# **Design with Multiplexers**

Consider the following design, taken from the  $5<sup>th</sup>$  edition of my textbook.

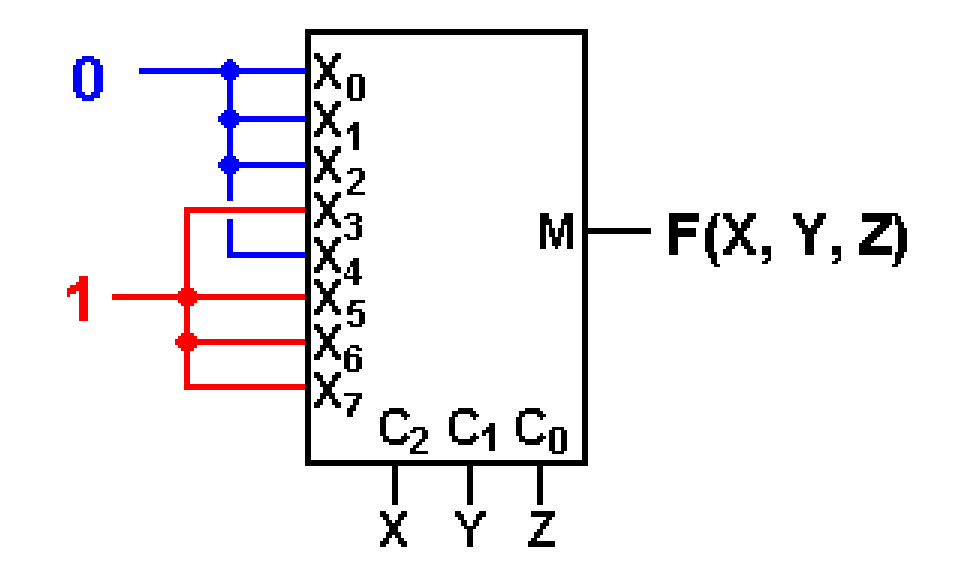

This is a correct implementation of the Carry–Out of a Full Adder. In terms of Boolean expressions, this is  $F(X, Y, Z) = \Sigma(3, 5, 6, 7)$ .

We try this with a common circuit emulator, such as Multi-Media Logic, and find that we need to think about more.

# **An Eight–to–One MUX in Multi–Media**

Here is the circuit element selected in the Multi–Media Logic tool.

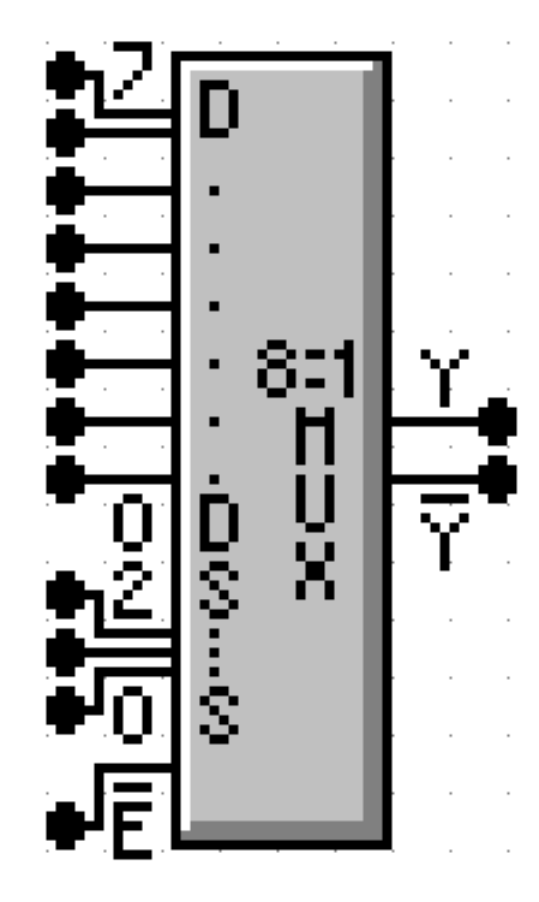

This is an 8–to–1 MUX with inputs labeled 7 through 0, or equivalently  $X_7$  through  $X_0$ . This is expected.

The selector (control) lines are as expected; 2 through 0.

In my notes, I use M for the output of the Multiplexer. This figure uses the symbol Y (not a problem) and notes that real multiplexers also output the complement.

The only issue here is the enable. Note that the MUX is enabled low; this signal must be set to ground in order for the multiplexer to function as advertised.

# **Carry–Out of a Full Adder**

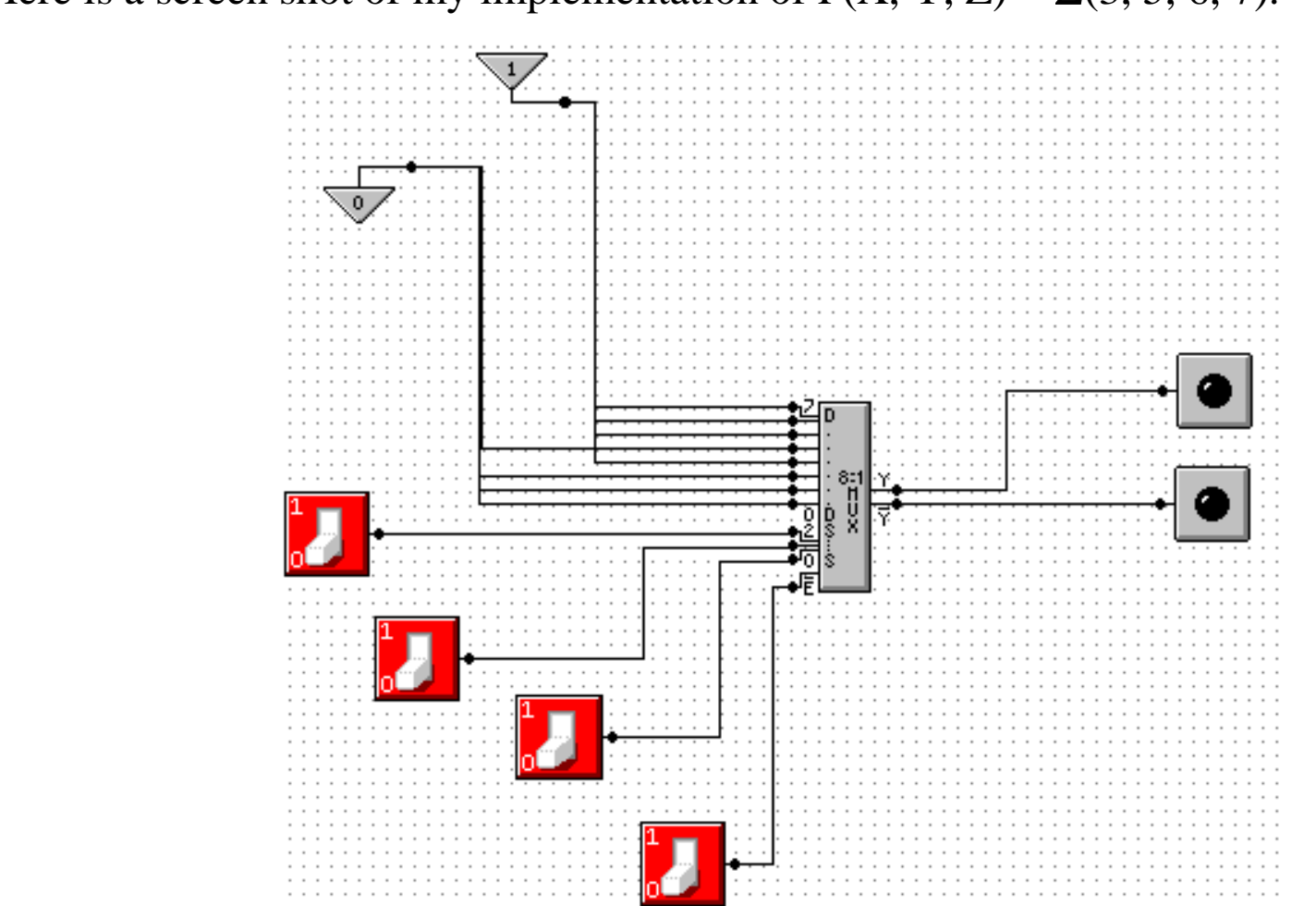

Here is a screen shot of my implementation of  $F(X, Y, Z) = \Sigma(3, 5, 6, 7)$ .

NOTE: Show simulation here.

**Page 3 of 14 pages**

# **Gray Codes: Minimal Effort Testing**

Consider the above circuit with three basic inputs  $S_2$ ,  $S_1$ ,  $S_0$ . How can one test all possible inputs with minimum switching?

One good answer is to use Gray Codes for input. Here are the 2–bit and 3–bit codes.

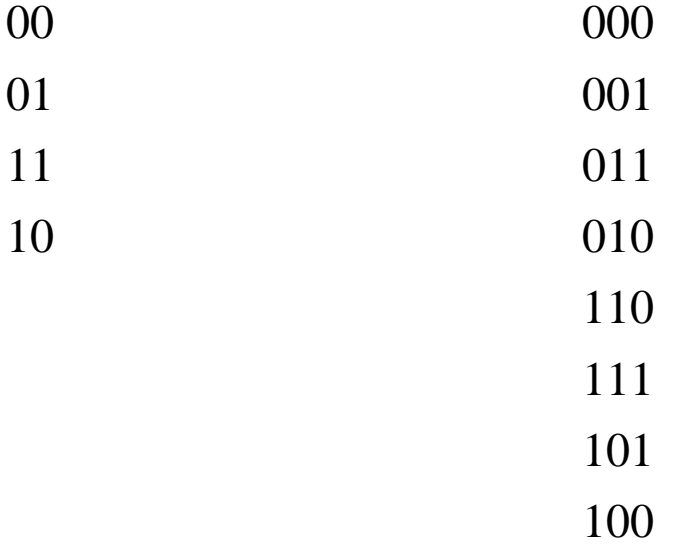

To generate an  $(N + 1)$ –bit code set from an N–bit code set.

- 1. Write out the N–bit codes with 0 as a prefix, then
- 2. Write out the N–bit codes in reverse with 1 as a prefix.

00, 01, 11, 10 becomes 000, 001, 011, 010, 110, 111, 101, and 100

#### **Page 4 of 14 pages**

## **Testing the Carry–Out Circuit**

If the Enable switch is set to 1, the output is always 0.  $Y' = 1$ . Set the Enable switch to 0 and generate the following sequence.

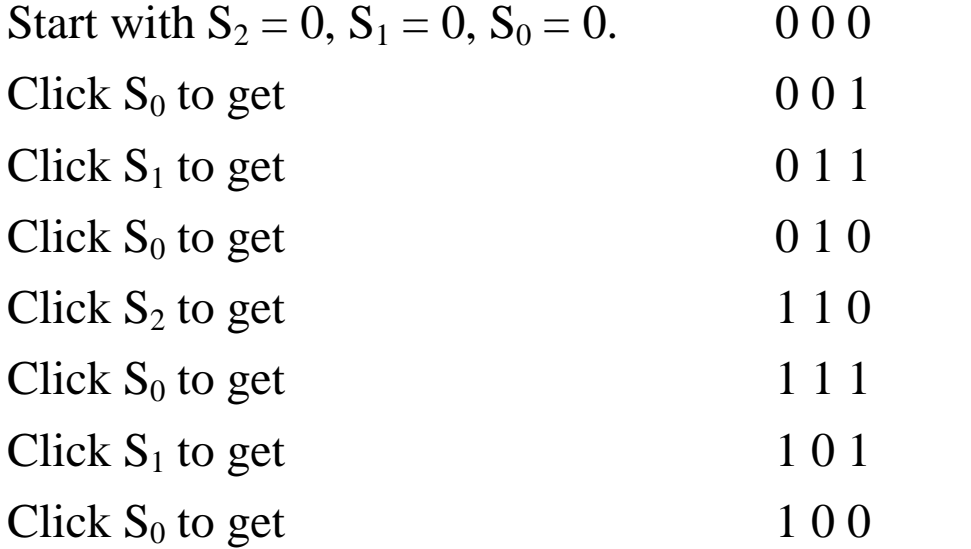

## **Design with Decoders**

We now look at another circuit from my textbook. This shows the implementation of a Full Adder with an **active high** decoder and two OR gates. The outputs are:

- F1 the Sum
- F2 the Carry–Out

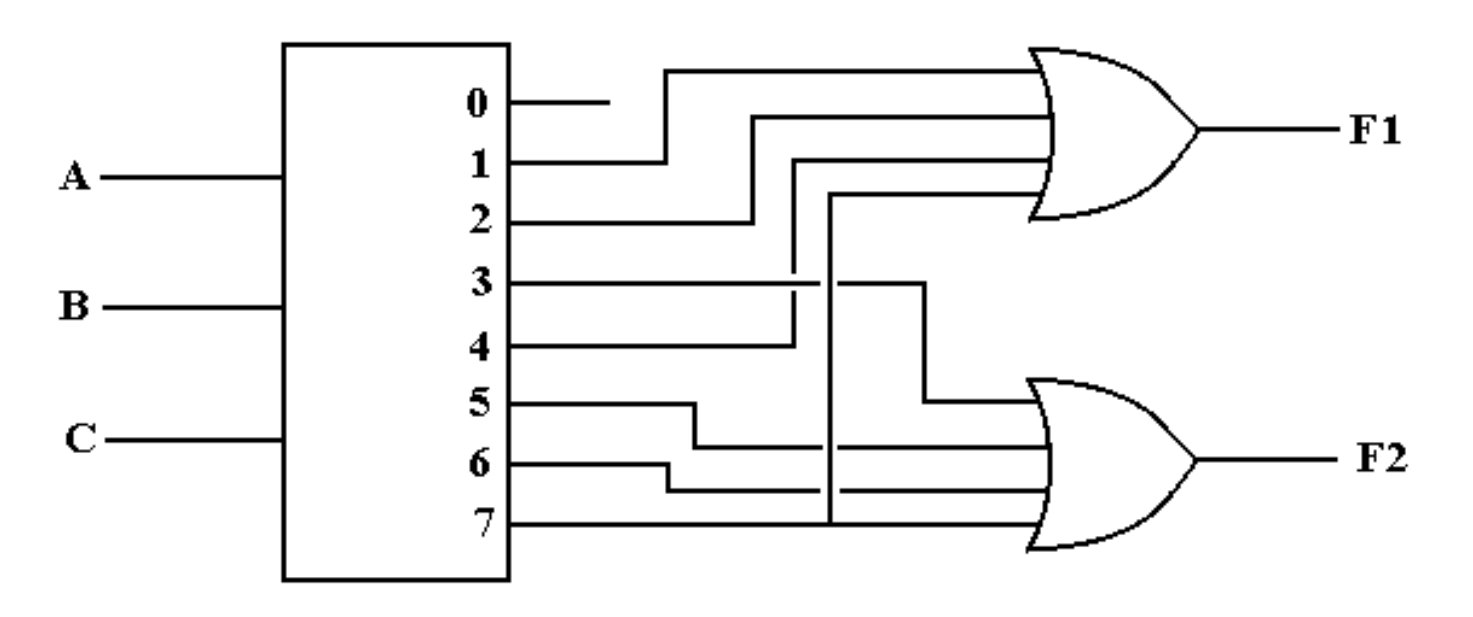

 $F1(A, B, C) = \Sigma(1, 2, 4, 7) = \Pi(0, 3, 5, 6)$ 

 $F2(A, B, C) = \Sigma(3, 5, 6, 7) = \Pi(0, 1, 2, 4)$ 

**PROBLEM**: Almost all commercial decoders are **active low**.

**Page 6 of 14 pages**

# **Active Low Decoders**

First, let's use 3–to–8 decoders to describe the difference between active high and active low.

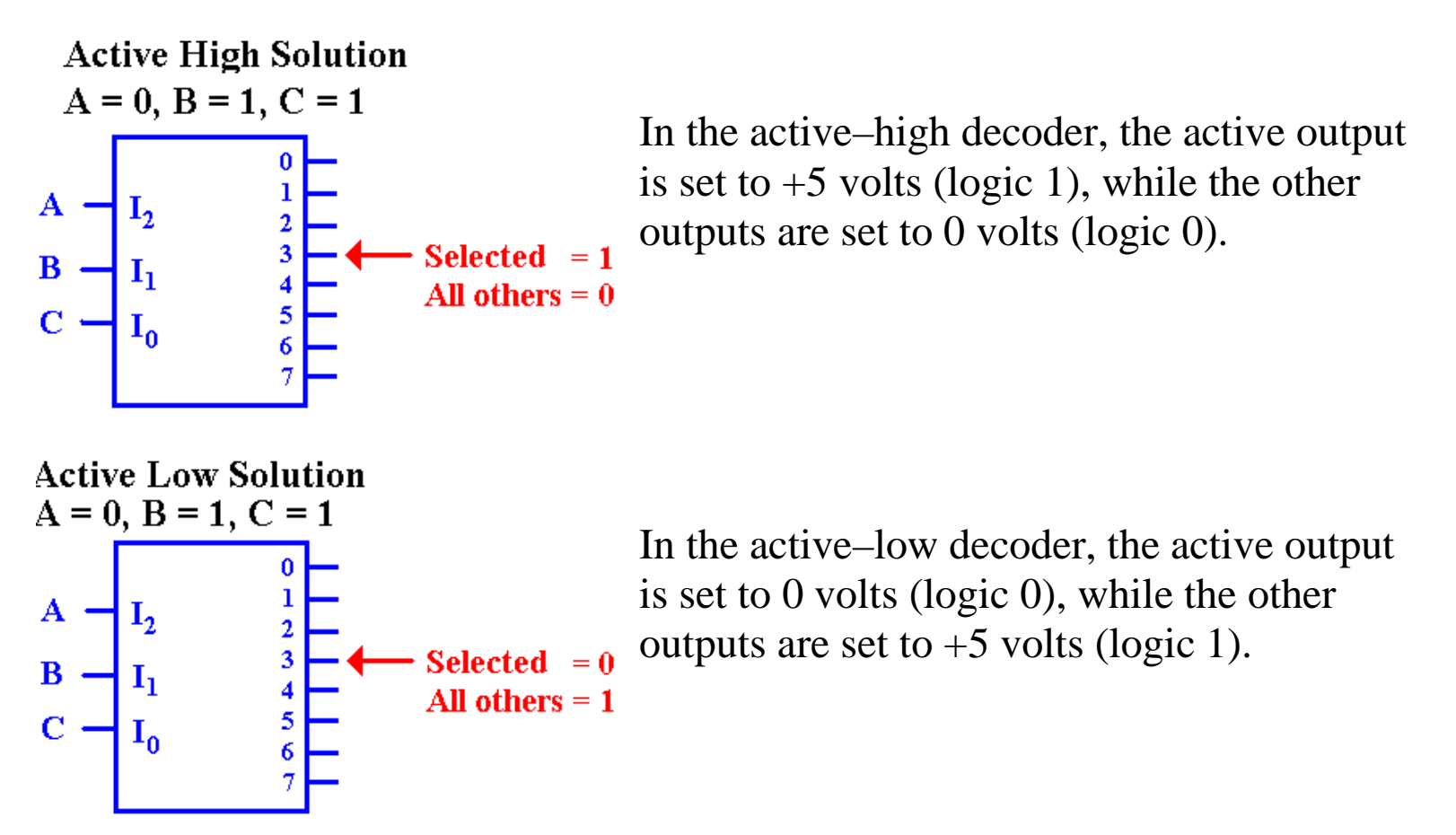

## **Enabled Low, Active Low Decoders**

All commercial decoders have an enable input; most are enabled low.

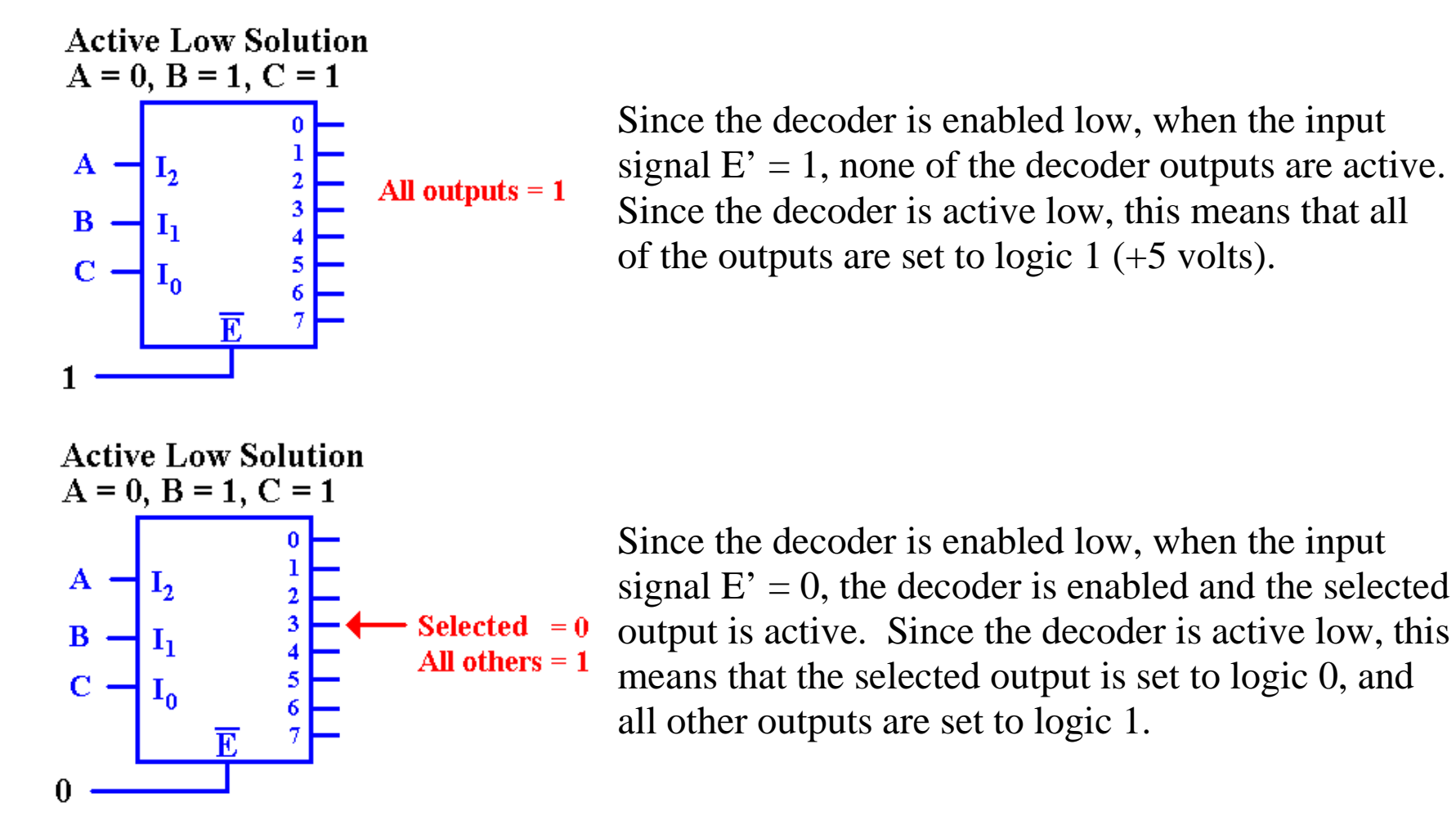

**Page 8 of 14 pages**

# **Why Active Low / Enabled Low?**

This is a conjecture, but it makes sense to me.

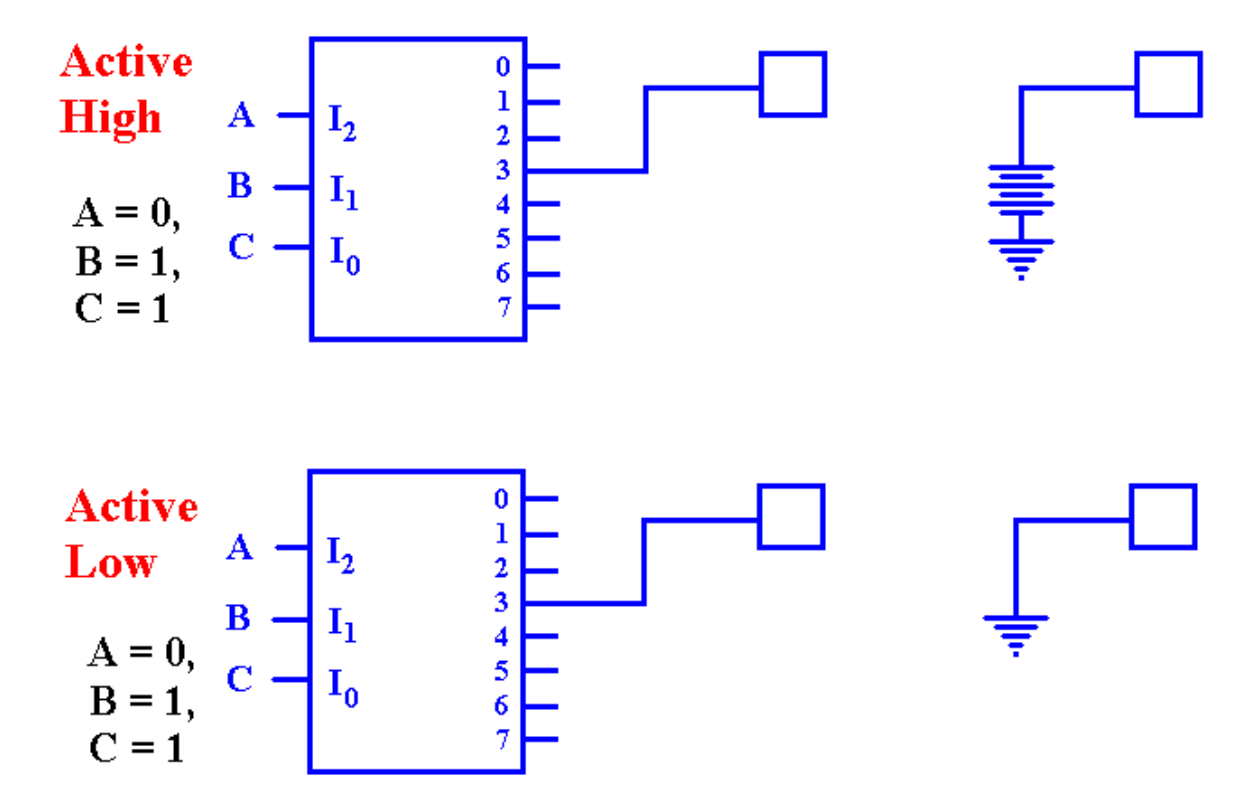

The active–high decoder is providing power to the device it enables.

The active–low decoder is just providing a path to ground for the device it enables. It is likely that this approach yields a faster circuit.

#### **Back To Active High: A Look At F2**

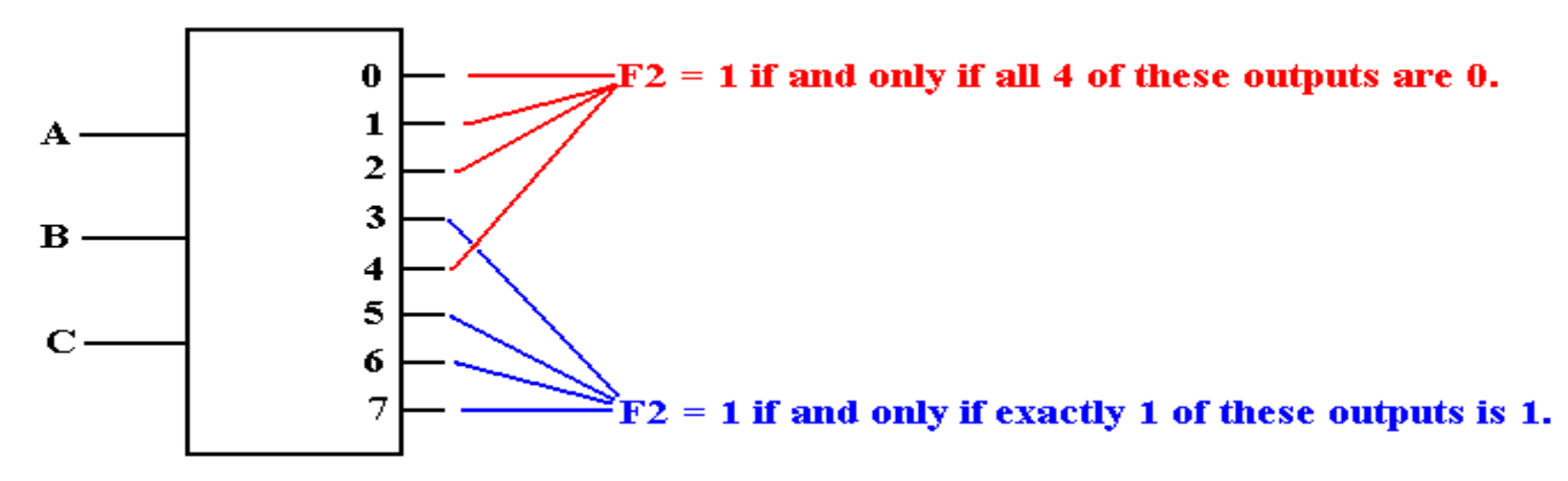

Seeking a gate that outputs 1 if at least one of its inputs is 1, we are led to the OR gate.

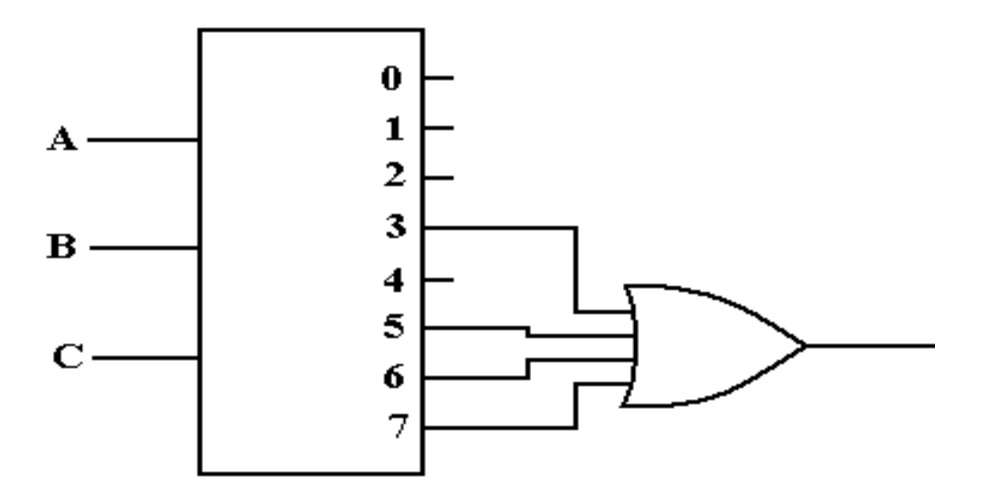

**Page 10 of 14 pages**

#### **Active Low: F2(X, Y, Z)** =  $\Pi(0, 1, 2, 4)$

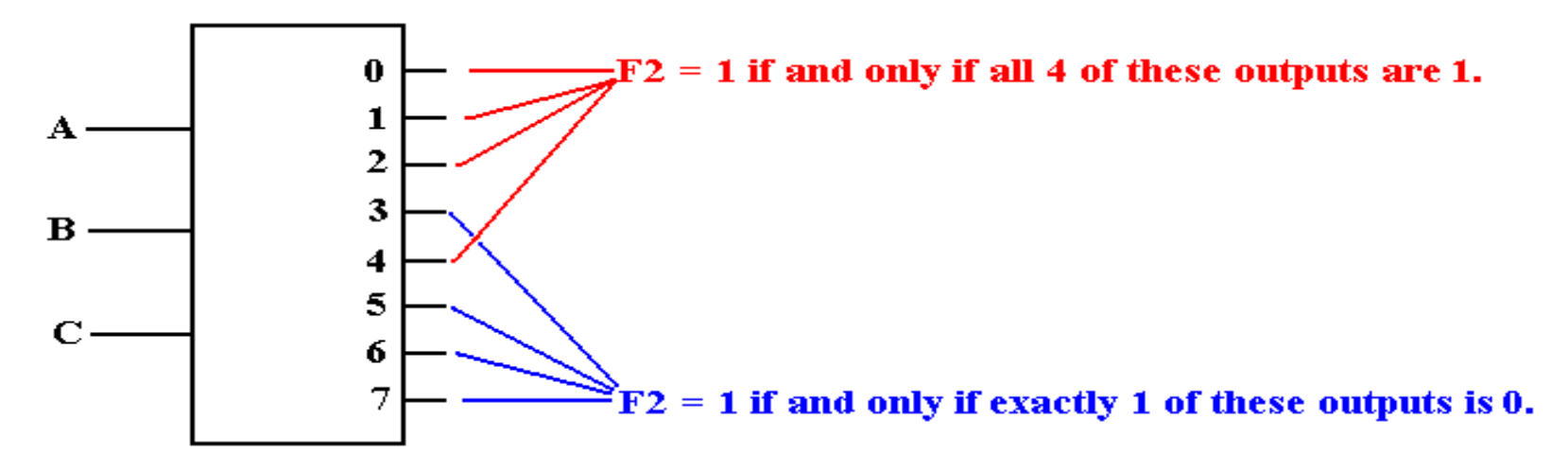

F2 is 1 if and only if none of the outputs  $Y_0$ ,  $Y_1$ ,  $Y_2$ , or  $Y_4$  are selected. Specifically, each of those outputs must be a logic 1. This leads to an AND gate implementation.

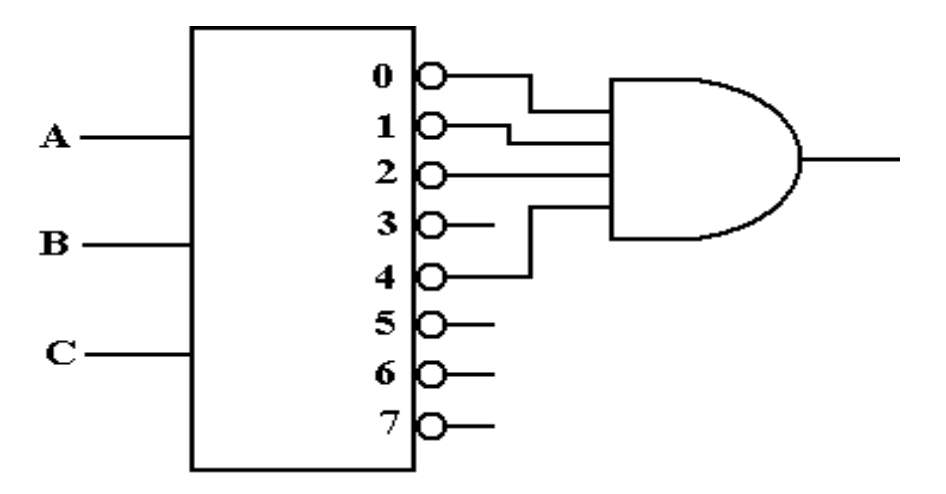

**Page 11 of 14 pages**

#### **Full Adder Implemented with a 3–to–8 Decoder**

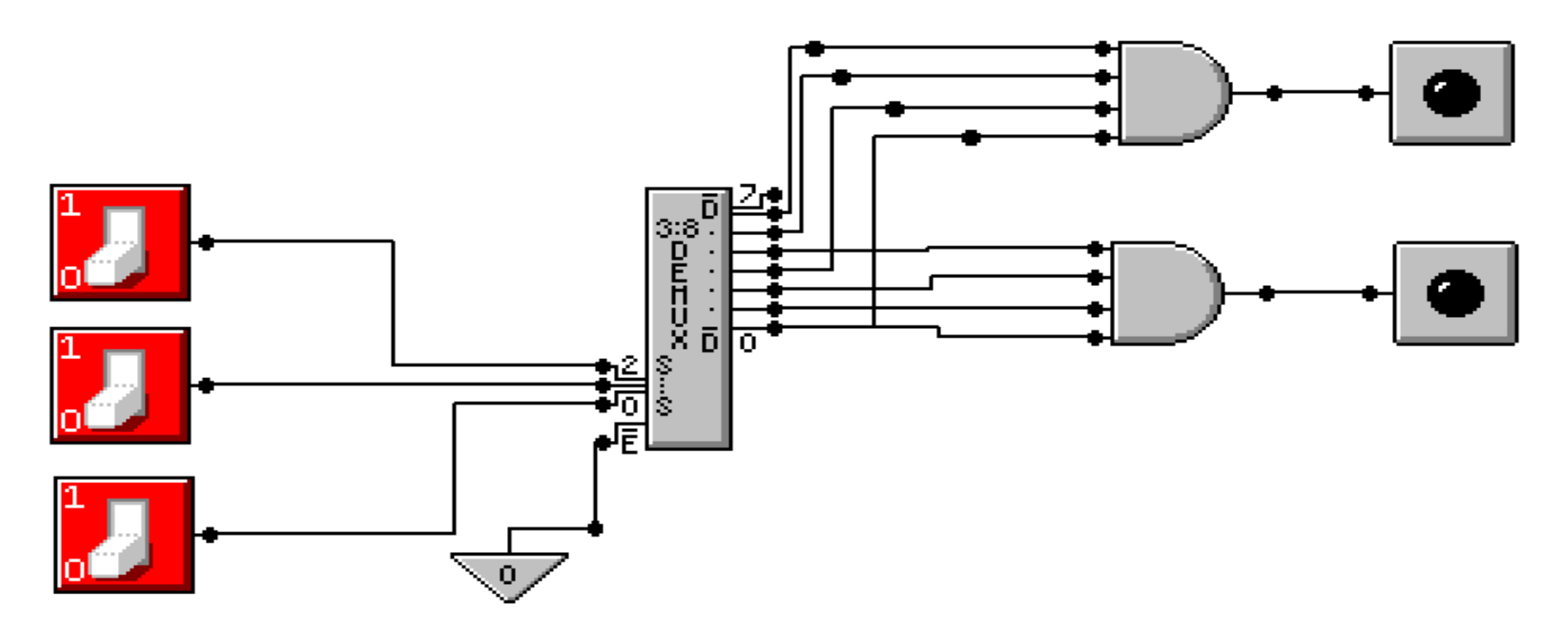

The sum is at top:  $F(X, Y, Z) = \Pi(0, 3, 5, 6)$ The carry–out is at bottom:  $F(X, Y, Z) = \prod(0, 1, 2, 4)$ 

## **Where are the Decoders?**

One will note that the Multi–Media Logic tool does not provide a decoder circuit. Fortunately, a 1-to-2<sup>N</sup> demultiplexer can be made into an N-to-2<sup>N</sup> decoder.

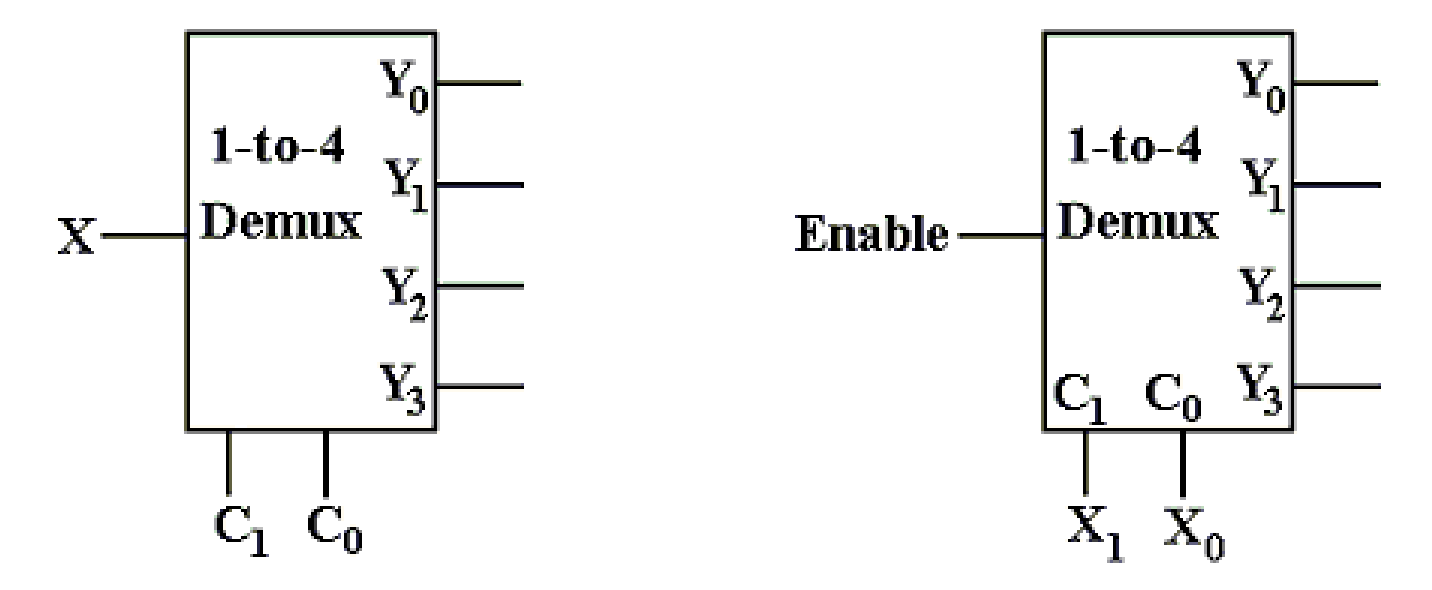

Look at the circuit to the left. The control signals  $C_1$ ,  $C_0$  select the output to receive the input X. This is exactly equivalent to a decoder.

In the circuit at right, the selected output gets the input, now called "Enable". For the demultiplexers we use, the other outputs get a logic 1.

We can fabricate an active low decoder.

**Page 13 of 14 pages**

#### **The MUX as an Active–Low Decoder**

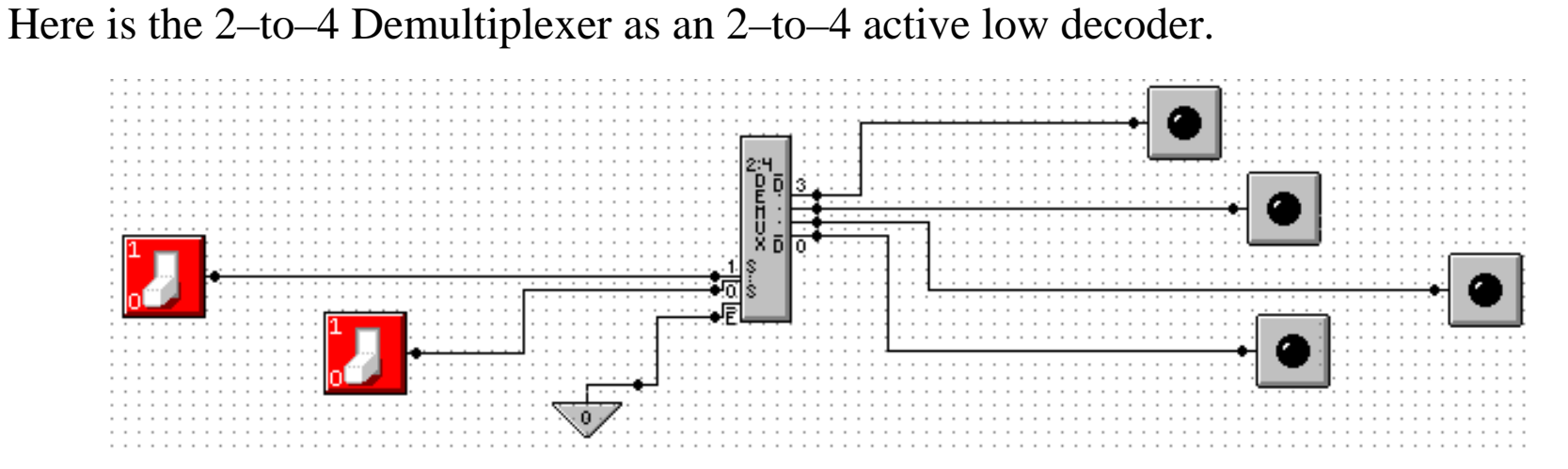

Here is an answer to one of the homework problems: use a 2–to–4 decoder for XOR. The function is either  $\Sigma(1, 2)$  or  $\Pi(0, 3)$ .

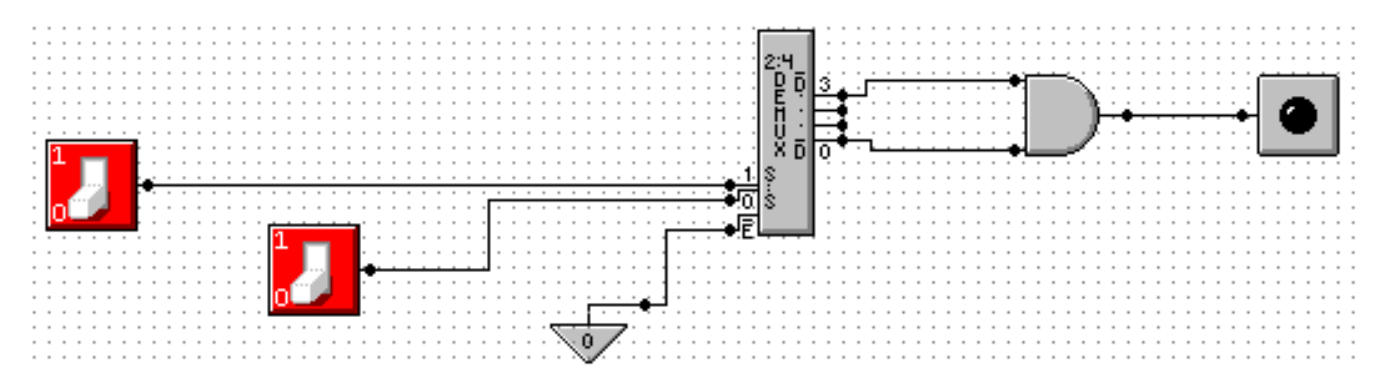

#### **Page 14 of 14 pages**